#### **Finding Pi**

#### **CS 8: Introduction to Computer Science Lecture #5**

Ziad Matni Dept. of Computer Science, UCSB

#### Administrative

- This class is currently **FULL** 
	- $-$  Sorry, no more adds  $\odot$
- Project #1
	- The syllabus shows this due today (it's not)
	- $-$  I'll assign the 1<sup>st</sup> project soon (prob. Thursday)
- Midterm #1 is NEXT WEEK!
	- omgomgomgomgomgomgomg

## **MIDTERM IS COMING!**

- Material: *Everything* we've done**, incl. up to Th. 4/20** 
	- Homework, Labs, Lectures, Textbook
- **Tuesday, 4/25** in this classroom
- **Starts at 3:30pm \*\*SHARP\*\***
- **Pre-assigned seating**
- Duration: **1 hour long**

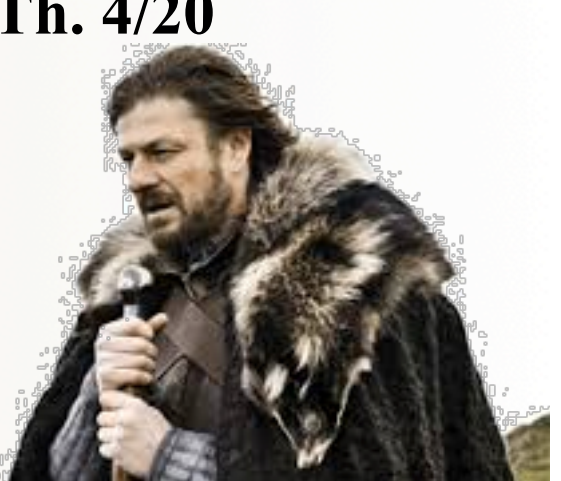

- Closed book: no calculators, no phones, no computers
- Only 1 sheet (single-sided) of written notes
	- Must be no bigger than  $8.5$ " x  $11$ "
	- **You have to turn it in with the exam**
- **You will write your answers on the exam sheet itself.** 4/18/17 Matni, CS16, Fa16 3

### A Function To Draw A Square

- Part of listing 1.2 from the text (p. 30) def drawSquare(myTurtle, sideLength): 

 myTurtle.forward(sideLength) 
 myTurtle.right(90) # side 1
- Then to invoke it for drawing a square that has 20 pixels on each side using a turtle named **t**: >>> drawSquare(t, 20)
- What might happen if we invoked drawSquare(20, t)?

#### **Let's try it out!**

 

 … 

#### More drawing abstraction

- Contrast a triangle vs. a square (Listing 1.5) def drawTriangle(myTurtle, sideLength): for i in range(3): # draw 3 sides, not 4 myTurtle.forward(sideLength) myTurtle.right(120)  $# 120^{\circ} \times 3$
- Hmm...any regular polygon? (Listing 1.6, p. 38) def drawPolygon(myTurtle,sideLength,numSides): turnAngle = 360 / numSides for i in range(numSides): myTurtle.forward(sideLength) myTurtle.right(turnAngle)

#### **Let's try these out!**

4/17/17 Matni, CS16, Sp17 5

## An Ancient Problem: Finding

- Ratio of a circle's circumference to its diameter  $\pi$  = circumference / diameter # for any circle
- Irrational number: an infinite series of non-repeating digits
	- So it can never be represented exactly, only *approximated*
- Chapter 2 explores various ways to approximate pi
	- But just to teach problem-solving. For calculating, use **math.pi** module

```
import math # necessary to use math module
area = math.pi * radius * radius
```
- By the way, the math module has lots of other cool stuff
	- Square root, trig functions, e, … try >>> help(math)

#### Archimedes Approach

Recall:  $\pi = C / d$  and

 $d = 2 * r$ 

- Simplify: set  $r = 1$ , then  $\pi = C / 2$
- Solve for  $\subset$  to find  $\pi$ 
	- **Need trig:**  $\frac{1}{2}$  s = sin A where  $A = 360/sides/2$
- Finally  $C =$  sides  $*$  s
	- See Session 2.3, Listing 2.2 (page 52)

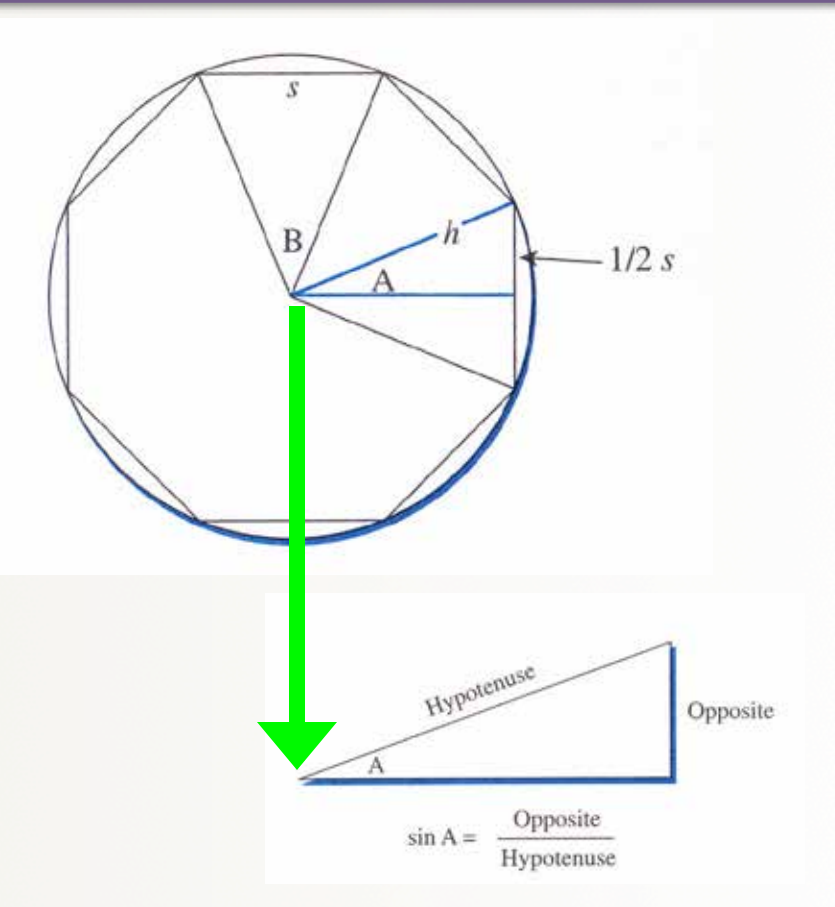

#### Accumulator Pattern

- Introduced by other ways to find pi
	- Uses infinite series and infinite product expansions
	- General idea applies to counting, summing, …
- Idea: set initial value, then loop to update – e.g., add numbers 1 through 5:  $sum = 0$  # initialize sum (accumulator variable) for number in range(1, 6):  $sum = sum + number # update sum$
- Applied in text to find pi two different ways:
	- Leibniz Formula summation of terms (p.58)
	- Wallis Formula product of terms (p. 60)

#### Liebniz Formula

# $1-\frac{1}{3}+\frac{1}{5}-\frac{1}{7}+\frac{1}{9}-\cdots$

• So, the formula suggests:

 $\pi = 4$ .  $\Sigma (-1)^n$ .  $[1/(2n+1)]$  *as n goes from 0*  $\rightarrow \infty$ 

## "Monte Carlo Simulation"

- Name refers to use of randomness to see effects
	- Used in many situations traffic flows, bank queues, …
- In the case of finding  $pi$ imagine throwing darts at a unit circle  $(r=1)$  inscribed in a square
	- Circle area is  $\pi r^2 = \pi$
	- $-$  Square area is  $2 \times 2 = 4$
	- $-$  So if **n** darts hit the square, how many darts  $(k)$  should land inside the circle by chance alone?
	- Answer: k = n \* π/4. So π = 4 \* k/n
- See Listing 2.5

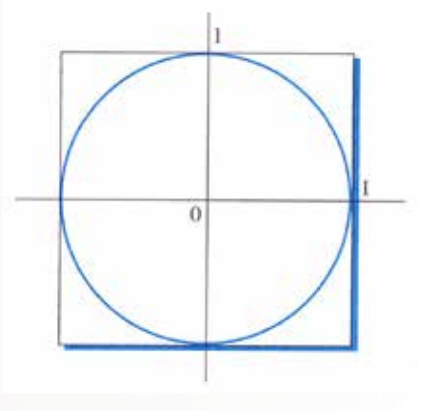

#### Random Values

- "Pseudorandom" values available by special functions in most programming languages – Based on very large numbers and memory overflow
- In Python use functions of the random module
	- Simplest is random.random() returns a floating point value between 0.0 and 1.0
	- Also randrange(n), randint(low, high), shuffle(list) and many others
	- Try help(random) to learn more … and *play* with it
- Listing 2.5 uses random() for x, y dart locations

### Boolean Expressions

• Expressions that evaluate to True or False

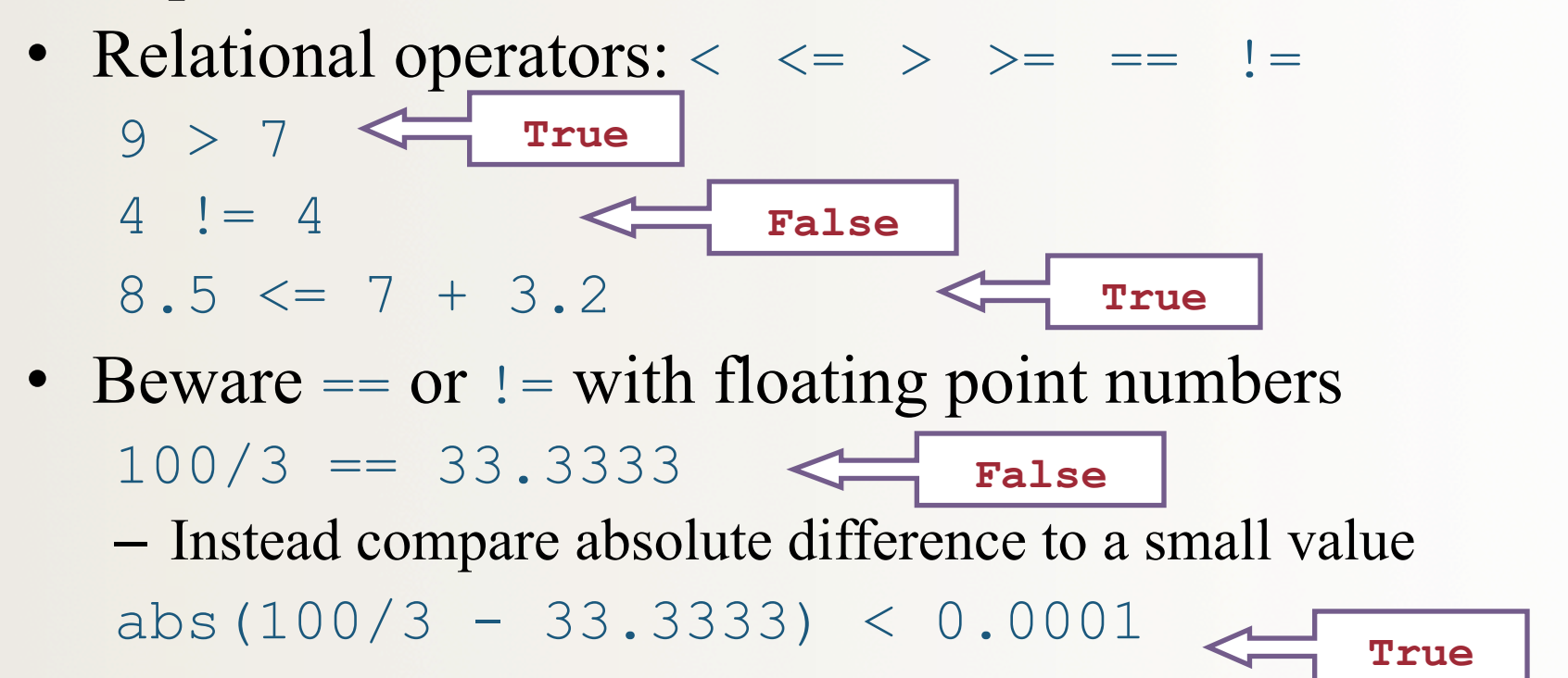

#### Compound Boolean Expressions

- Logical operators: and, or, not
- Their operands are Boolean values:

True and False 7 < 9 and 100 > 10 True or False 400 / 10 == 92 or 8 > 3 not True not  $6 > 150$ **True False True True False True** 

- Special Python feature:  $low \le value \le high$ 
	- See other behavior notes in Table 2.2 (p. 66)

#### **Next**

Character data and strings

## YOUR TO-DOs

- □ Read **Chapter 3**
- q Finish **Homework2** (due **Thursday 4/20**)
- □ Prepare for **Lab2**
- $\Box$  Study for Midterm #1!!!!

#### $\Box$  Be cool